# Ch 11.4 Stability

Definition of Stability. An unconstrained linear system is said to be stable if the output response is bounded for all bounded inputs. Otherwise it is said to be unstable. We also the southware the and field mot

NOTE: Stability of a linear system is a SYSTEM property, that is, independent of the input signal (sine or step, etc.) and of where it enters the system (input or disturbance, etc.)

**Stability is a very important issue for control systems**

# Linear system. Is g(s) stable?

- $g(s) = n(s)/d(s)$ . Poles are solutions  $s=p_i$  to  $d(s)=0$ .<br>• Example:  $G(s) = 1/(s-1)(s+2)$ ,  $p_1=1$ ,  $p_2=2$ 
	-

$$
g(s) = \frac{n(s)}{d(s)}
$$
 where  
\n
$$
d(s) = a_n s^n + \dots + a_1 s + a_0 = a_n (s - p_1) (s - p_2) \dots (s - p_n)
$$
  
\nStep response. Partial fraction explanation:  
\n
$$
y(s) = g(s) \frac{1}{s} = \frac{A_0}{s} + \frac{A_1}{s - p_1} + \frac{A_2}{s - p_2} + \dots
$$
  
\nInverse Laplace:  
\n
$$
y(t) = A_0 + A_1 e^{p_1 t} + A_2 e^{p_2 t} + \dots
$$
  
\nExample: G(s) = 1/(s-1), p=1

- Step response is:  $y(t) = -1(1-e^t) = e^t 1$
- From this we see that for linear a polynomial system  $g(s)=n(s)/d(s)$  (no time delay):
	- $\mathsf{Stability}$  ,  $\qquad \mathsf{Re}(\mathsf{p}_\mathsf{i})\!\! <_\mathsf{0} \,$  (all poles have negative real part)
		- , All poles in left half plane (LHP)
	- $-$  Applies also to the linear system dx/dt = Ax + Bu, but here the poles ( $p_i$ ) are the eigenvalues of A (see proof below)

## Poles = Eigenvalue of A-matrix

Linear system in deviation variables (state space form)

 $dx/dt = A x + B u$  $v = C x + D u$ 

Laplace. Get transfer function from u to y

 $G(s) = C (sI-A)^{-1}B + D = n(s)/d(s)$ 

From mathematics:  $(sl-A)^{-1} = adj(sl-A)/det(sl-A)$ , so

 $d(s) = det(sl-A) = pole polynomial$ 

But det(sI-A)=0 is also the formula for finding the eigenvalues of A

Conclusion: Solutions to d(s)=0 are the poles which are identical to the eigenvalues of A  $p_i = eig(A)$ 

## Pole in right half plane (RHP): UNSTABLE

 $G(s) = n(s)/d(s)$  where  $d(s) = (s-p_1)(s-p_2)\cdots$ 

Real pole p: Get term  $e^{pt}$ . For Re(p)>0 (RHP-pole): Unstable since  $e^{pt}$ ! 1 (as t! 1)

Complex pole pair  $(p_{12} = p \S$  jω) Gives oscillations:  $c_1 e^{p1t} + c_2 e^{p2t} = c e^{pt} \sin(\omega t + A)$ Which are unstable if Re(p)>0

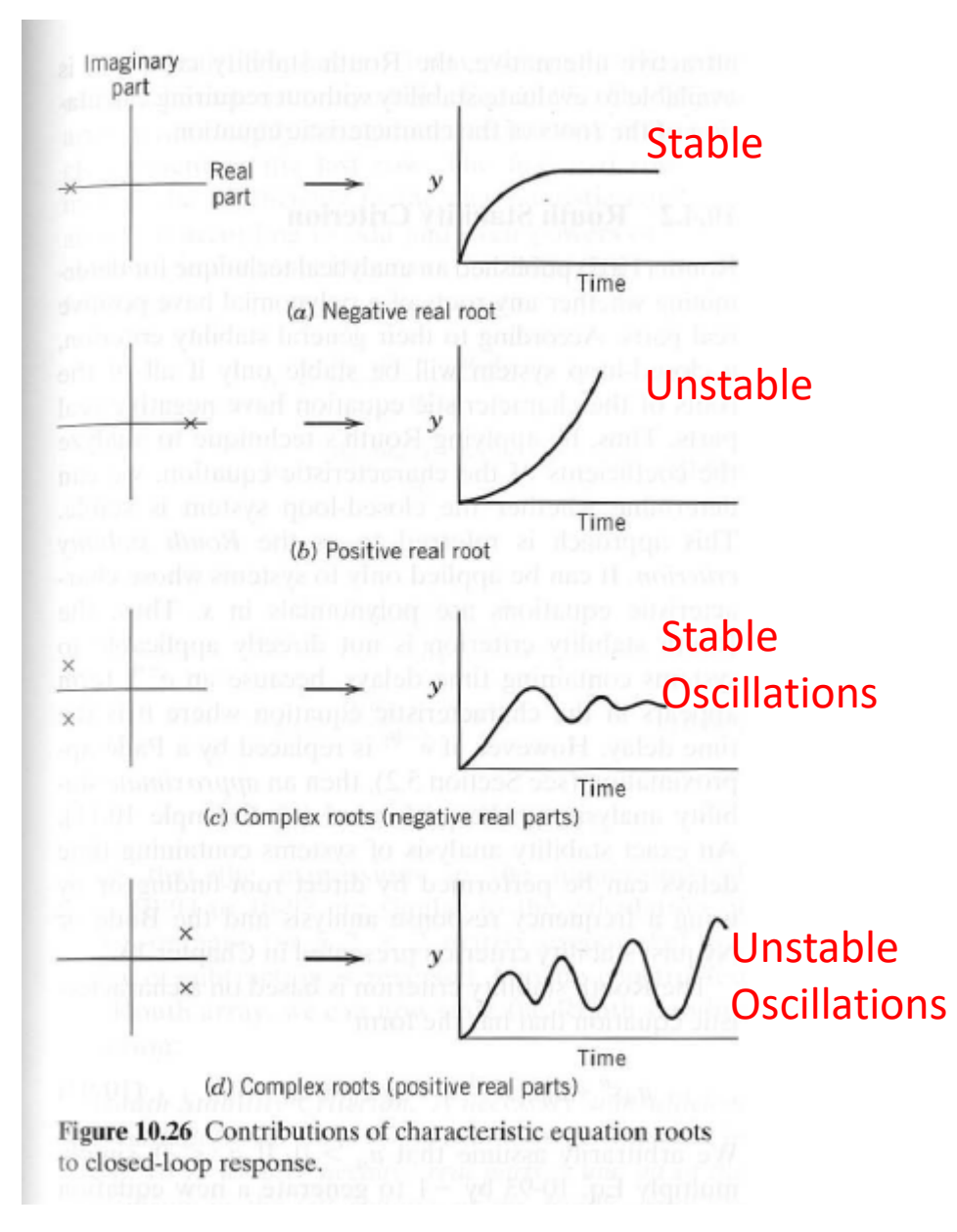

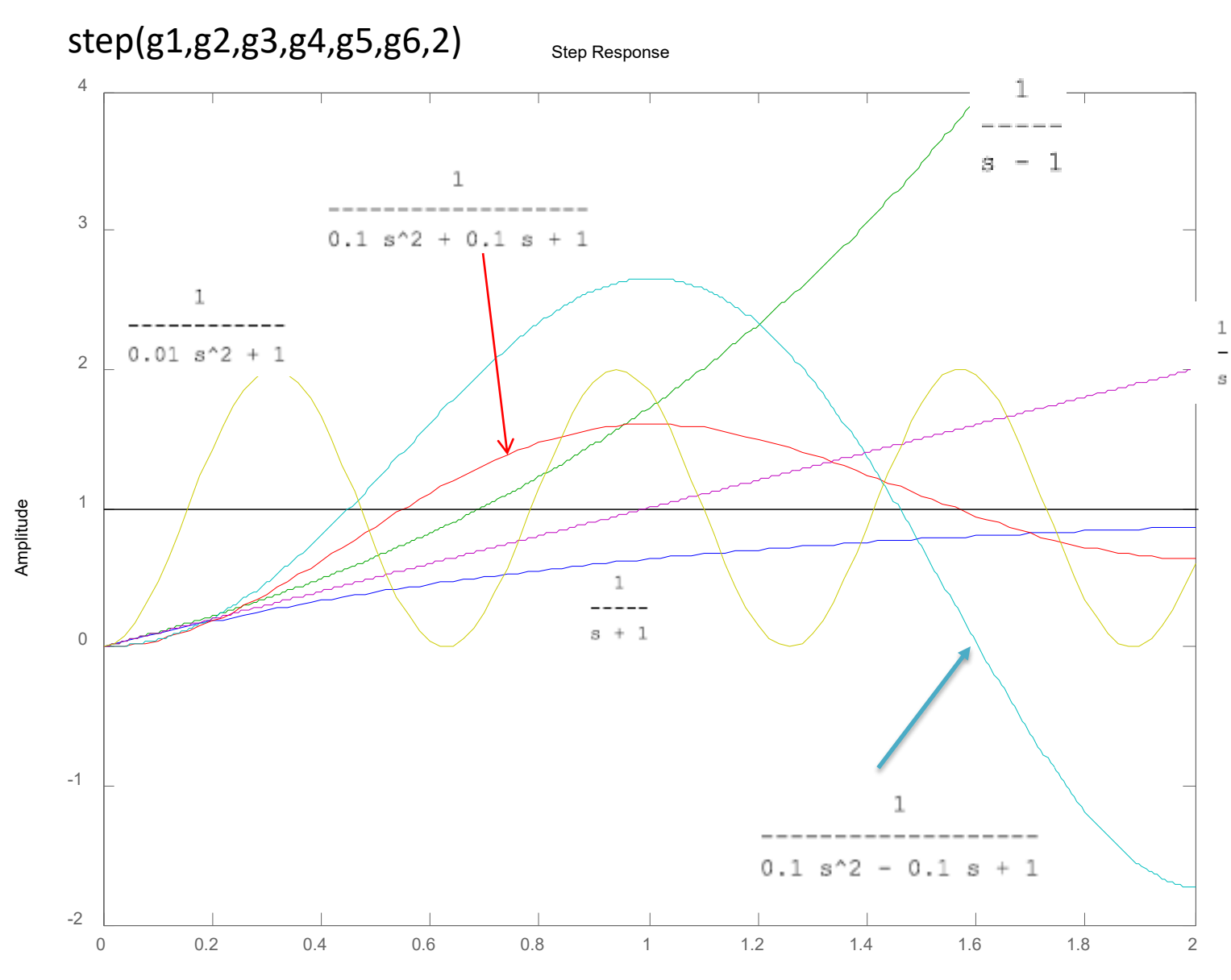

Time (seconds)

# Stability of closed-loop systems

- Closed-loop transfer functions,  $T(s) = n(s)/d(s)$ 
	- $n(s)$  = direct path
	- $d(s) = 1 + loop(s)$ 
		- where  $loop(s) = g(s) g<sub>m</sub>(s) c(s)$
- Same d(s) for any input/output!
	- Makes sense because stability is a system property
- Conclusion: Closed-loop poles are given by solutions to "closed-loop characteristic equation"
	- $d(s) = 1 + loop(s) = 0$

## What about time delay?

• Can use Pade approximation, for example, n firstorder in series:

$$
e^{-\theta s} \approx \frac{(-\frac{\theta}{2n}s + 1)^n}{(\frac{\theta}{2n}s + 1)^n}
$$

- Also other Pade approximations exist (with complex poles and zeros)
- Comment: More exact for stability of closed-loop system with delay: Frequency response and Bode criterion (later)

# How do we test for stability?  $T(s) = n(s)/d(s)$

**Method 1.** Compute **poles p** (roots of  $d(s)=0$ ) = **eigenvalues c** A-matrix for system  $T(s)$ ,  $p=\lambda(A)$ .

- Stable if and only if all poles are in left half plane, Re(p)<0
- OK numerically, but difficult to find poles/eigenvalues p analytically

## **Method 2**. Look at **coefficients a**<sub>i</sub> in d(s),

 $d(s) = a_0 + a_1s + ... + a_ns^n$ 

Good for analytical results. Don't need to find poles p

**Test 1.** All a's must have **same sign\*** for stability (necessary condition)

**Test 2. Routh array (Routh-Hurwitz condition)**: Necessary and sufficient\*\*

## **Method 3.** Closed-loop system. Frequency analysis **(see later**)

- Consider loop transfer function,  $L = GC$
- Bode stability test for stability:  $|L| < 1$  at frequency  $\omega_{180}$
- Easy to include time delay

### \* Necessary and sufficient for 2nd order system

\*\* The detailed formulas are no longer in the book by Seborg, but it remains part of your syllabus. See also Exercise 9. You will get the formulas if you need it on the exam.

# Example 1

- Unstable plant (reactor):  $g(s) = 1/(s-1)$
- P-controller:  $c(s)=K_c$
- Method 1 (poles),
- Method 2 (sign coefficients),
- Root locus (location of closed-loop poles as function of Kc)

### **EXAMPLE 2**

For which  $K_c$  is the closed-loop system stable?  $g(s) = \frac{1}{6s+1}$  $g_m(s) = \frac{-s+1}{s+1}$  $c(s) = K_c$ 

### **Method 1**. Analytic solution using poles. A lot of work\*!

*Matlab commands:*  syms s Kc  $g=1/(6*s+1)$ gm=(-s+1)/(s+1) clpoles=solve(1+Kc\*g\*gm==0) solve(real(clpoles(1))==0) solve(real(clpoles(2))==0)

```
Solution:
g = 1/(6*s + 1)gm = -(s - 1)/(s + 1)clpoles =
 Kc/12 + (Kc^2 - 38*Kc + 25)^(1/2)/12 - 7/12Kc/12 - (Kc^2 - 38*Kc + 25)^(1/2)/12 - 7/12
ans =-1.0ans =7.0
```
### \* Almost impossible for systems of order 4 or higher

## **Method 2. Coefficients**

**Test 1.** Check signs of Char. Eq..:  $d(s) = 1 + loop = 1 + Kc*(-s+1)/[(s+1)(6s+1)] = 0$  $6s^2 + (7-kc)s + (1+kc) = 0$ Stable -> all coefficients positive -> Kc>-1 (lower limit for positive feedback) Kc<7 (upper limit because of RHP-zero) (necessary and sufficient for 2nd order system)

From old edition of Seborg book:

**Test 2.** ROUTH array: Find location (RHP/LHP) of poles without actually having to find then "Advanced version of looking at sign of coefficients in pole polynomial d(s)"

#### 10.4.2 Routh Stability Criterion

Routh (1905) published an analytical technique for determining whether any roots of a polynomial have positive real parts. According to their general stability criterion a closed-loop system will be stable only if all of the roots of the characteristic equation have negative real parts. Thus, by applying Routh's technique to analyze the coefficients of the characteristic equation, we can determine whether the closed-loop system is stable. This approach is referred to as the Routh stability criterion. It can be applied only to systems whose characteristic equations are polynomials in s. Thus, the Routh stability criterion is not directly applicable to systems containing time delays, because an  $e^{-\theta s}$  term appears in the characteristic equation where  $\theta$  is the time delay. However, if  $e^{-\theta s}$  is replaced by a Padé approximation (see Section 5.2), then an *approximate* stability analysis can be performed (cf. Example 10.11). An exact stability analysis of systems containing time delays can be performed by direct root-finding or by using a frequency response analysis and the Bode or Nyquist stability criterion presented in Chapter 13.

The Routh stability criterion is based on a characteristic equation that has the form

$$
a_n s^n + a_{n-1} s^{n-1} + \dots + a_1 s + a_0 = 0 \tag{10-93}
$$

We arbitrarily assume that  $a_n > 0$ . If  $a_n < 0$ , simply multiply Eq. 10-93 by  $-1$  to generate a new equation that satisfies this condition. A necessary (but not sufficient) condition for stability is that all of the coefficients  $(a_0, a_1, \ldots, a_n)$  in the characteristic equation be positive. If any coefficient is negative or zero, then at least one root of the characteristic equation lies to the right of, or on, the imaginary axis, and the system is unstable. If all of the coefficients are positive, we next construct the following Routh array:

Row  $a_n$  $a_{n-2}$  $a_{n-4}$  $a_{n-3}$  $a_{n-5}$ 3  $b<sub>2</sub>$  $b_3$  $c_1$  $c<sub>2</sub>$  $n + 1$  $Z_1$ 

Example 3. g(s) = 
$$
\frac{1}{(5s+1)(2s+1)}
$$
; g<sub>m</sub> =  $\frac{1}{s+1}$ , P-contrc

The Routh array has  $n + 1$  rows, where *n* is the order of the characteristic equation, Eq. 10-93. The Routh array has a roughly triangular structure with only a single element in the last row. The first two rows are merely the coefficients in the characteristic equation, arranged according to odd and even powers of s. The elements in the remaining rows are calculated from the formulas

$$
b_1 = \frac{a_{n-1}a_{n-2} - a_na_{n-3}}{a_{n-1}}
$$
 (10-94)  

$$
b_2 = \frac{a_{n-1}a_{n-4} - a_na_{n-5}}{a_{n-1}}
$$
 (10-95)

$$
c_1 = \frac{b_1 a_{n-3} - a_{n-1} b_2}{b_1}
$$
 (10-96)  

$$
c_2 = \frac{b_1 a_{n-5} - a_{n-1} b_3}{b_2}
$$
 (10-97)

Note that the expressions in the numerators of Eqs. 10-94 to 10-97 are similar to the calculation of a determinant for a  $2 \times 2$  matrix except that the order of subtraction is reversed. Having constructed the Routh array, we can now state the Routh stability criterion:

Routh Stability Criterion. A necessary and sufficient condition for all roots of the characteristic equation in Eq. 10-93 to have negative real parts is that all of the elements in the left column of the Routh array are positive.

Next we present three examples that show how the Routh stability criterion can be applied.

#### **EXAMPLE 10.9**

Determine the stability of a system that has the characteristic equation

$$
s^4 + 5s^3 + 3s^2 + 1 = 0 \tag{10-98}
$$

#### **SOLUTION**

Because the s term is missing, its coefficient is zero. Thus, the system is unstable. Recall that a necessary condition for stability is that all of the coefficients in the characteristic equation must be positive.

#### **EXAMPLE 10.10**

Find the values of controller gain  $K_c$  that make the feedback control system of Example 10.4 stable.

#### **SOLUTION**

From Eq. 10-76, the characteristic equation is

$$
10s^3 + 17s^2 + 8s + 1 + K_c = 0 \tag{10-99}
$$

All coefficients are positive provided that  $1 + K_c > 0$  or  $K_c >$  $-1$ . The Routh array is

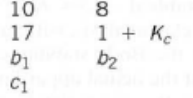

To have a stable system, each element in the left column of the Routh array must be positive. Element  $b_1$  will be positive if  $K_c$  < 12.6. Similarly,  $c_1$  will be positive if  $K_c$  > -1. Thus, we conclude that the system will be stable if

> $-1 < K_c < 12.6$  $(10-100)$

This example illustrates that stability limits for controller parameters can be derived analytically using the Routh array; in other words, it is not necessary to specify a numerical value for  $K_c$  before performing the stability analysis.

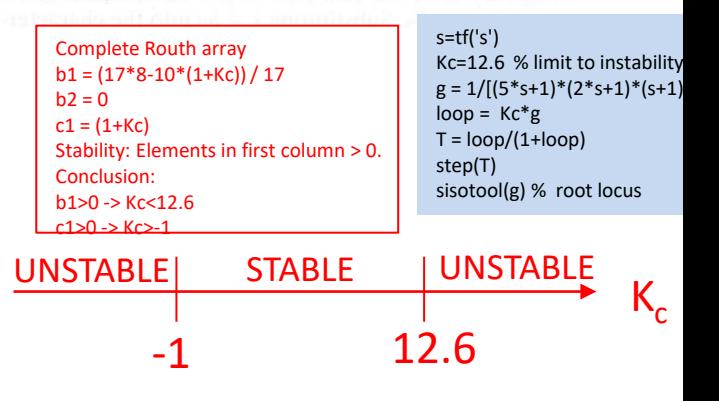

### **Root locus: How do the closed-loop poles depend on the controller gain K<sub>c</sub>?**

Example 4  $c(s) = K_c$  $g(s) = \frac{4}{(s+1)(s+2)(s+3)}$  =

### **11.5 ROOT LOCUS DIAGRAMS**

In the previous section we have seen that the roots of the characteristic equation play a crucial role in determining system stability and the nature of the closed-loop responses. In the design and analysis of control systems, it is instructive to know how the roots of the characteristic equation change when a particular system parameter such as a controller gain changes. A root locus diagram provides a convenient graphical display of this information, as indicated in the following example.

#### EXAMPLE 11.12

Consider a feedback control system that has the open-loop transfer function.

$$
G_{OL}(s) = \frac{4K_c}{(s+1)(s+2)(s+3)}
$$
 (11-104)

Plot the root locus diagram for  $0 \leq K_c \leq 20$ .

Comment: Half rule:  $g(s) = \frac{4/6}{(s+1)(0.5s+1)(0.33s+1)} \approx \frac{0.67e^{-0.58s}}{1.25s+1}$ PI-control SIMC with  $\tau_c = \theta = 0.58$ :  $K_c = \frac{0.5}{k} \frac{\tau_1}{\theta} = 1.62$ ,  $\tau_I = 1.25$ BUT here we use only P-control

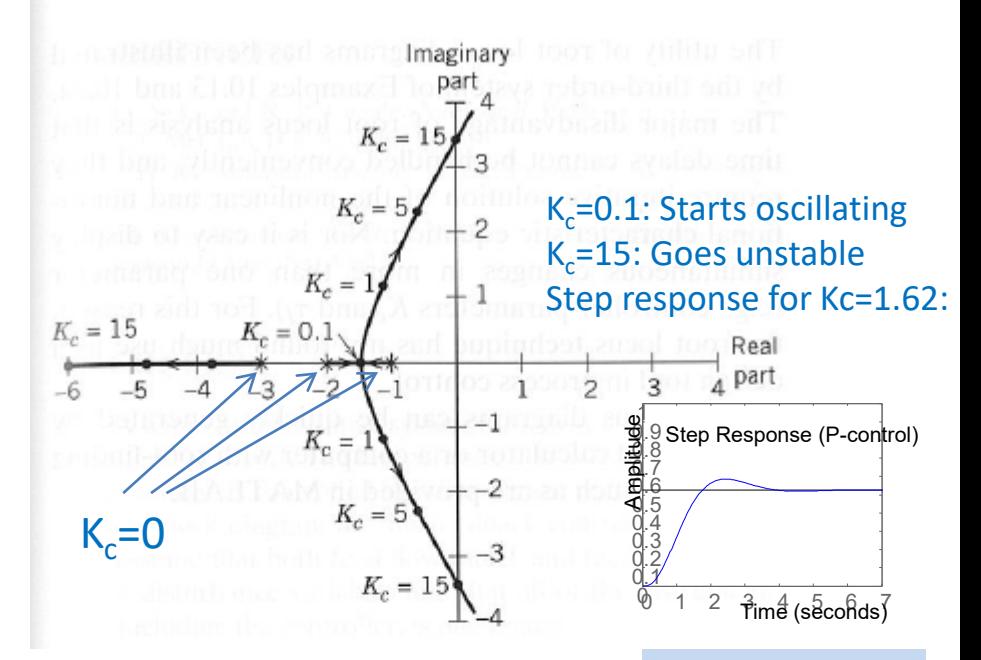

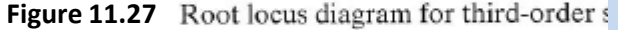

#### s=tf('s') Kc=1.62  $g = 4/[(s+1)*(s+2)*(s+3)]$  $loop = Kc*g$  $T = \frac{\log(1 + \log)}{1 + \log(1 + \log)}$ step(T) sisotool(g) % root locus

#### **SOLUTION**

The characteristic equation is  $1 + G_{OL} = 0$  or

 $(s + 1)(s + 2)(s + 3) + 4K_c = 0$ (11-105)

The root locus diagram in Fig. 10.27 shows how the three roots of this characteristic equation vary with  $K_c$ . When  $K_c = 0$ , the roots are merely the poles of the open-loop transfer function,  $-1$ ,  $-2$ , and  $-3$ . These are designated by an  $\times$  symbol in Fig. 10.27. As  $K_c$  increases, the root at  $-3$ decreases monotonically. The other two roots converge and then form a complex conjugate pair when  $K_c = 0.1$ . When  $K_c = K_{cm} = 15$ , the complex roots cross the imaginary axis and enter the unstable region. This illustrates why the substitution of  $s = j\omega$  (Section 10.3) determines the unstable controller gain. Thus, the root locus diagram indicates that the closed-loop system is unstable for  $K_c > 15$ . It also indicates that the closed-loop response will be nonoscillatory for  $K_c < 0.1$ .